# **BNL 出張報告**

**若田 7/19~8/19**

### **やったこと**

**【前提知識】 ・ROC、バスエクステンダーなどの用語 ・現状のシステムと目指す場所**

**【INTT Power supply】 バイアス電圧用のモジュール、MPODの使い方について理解した python, perlを一から勉強した**

- **・easy\_lv\_hv**
- **・snmpコマンド**
- **・以上についてのドキュメント**

**ROC, chip用電源**

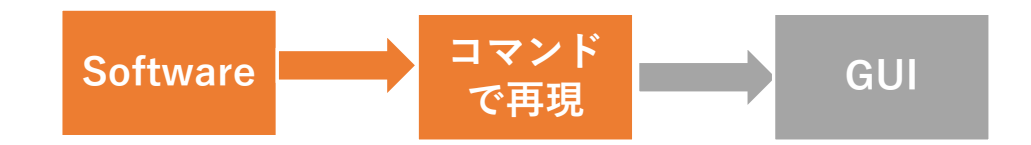

**【測定】 キャリブレーション測定をした**

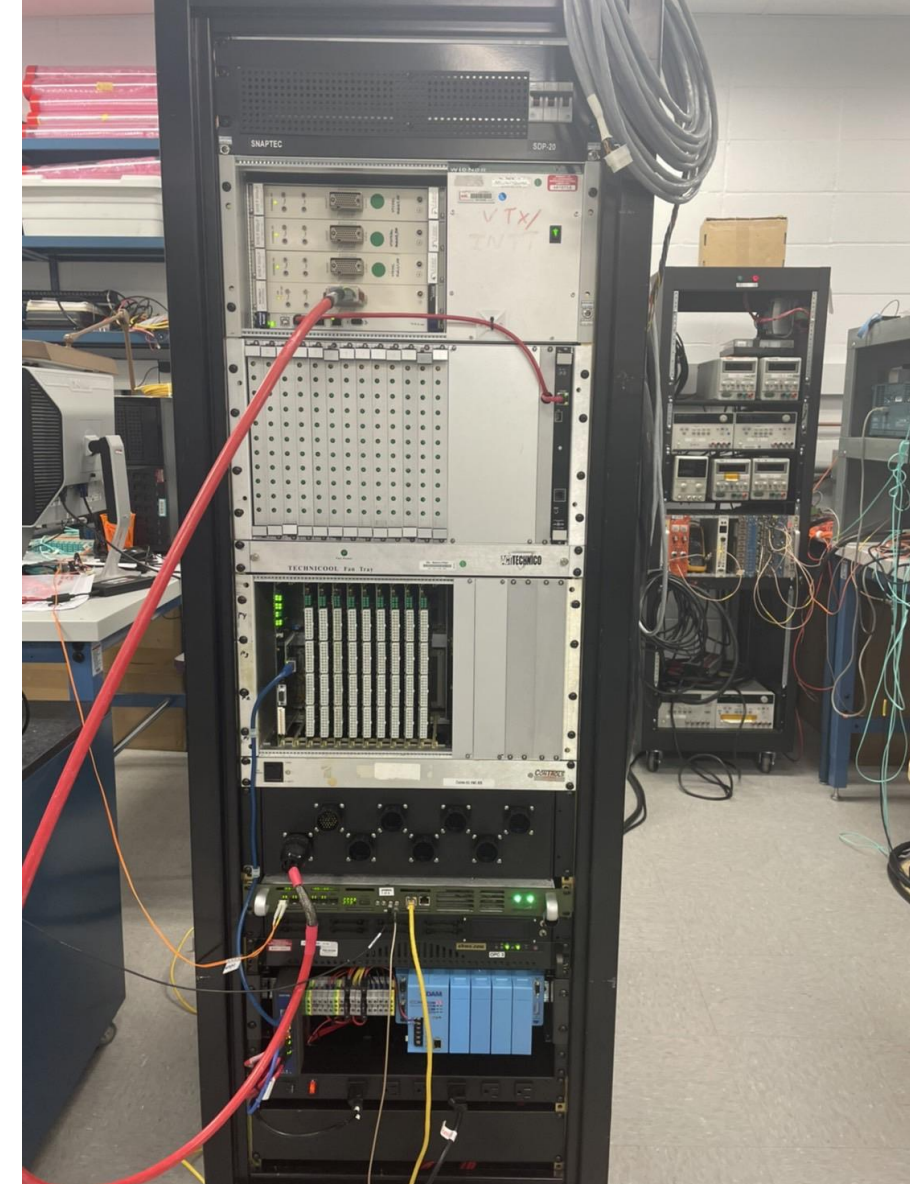

## **easy lv hv**

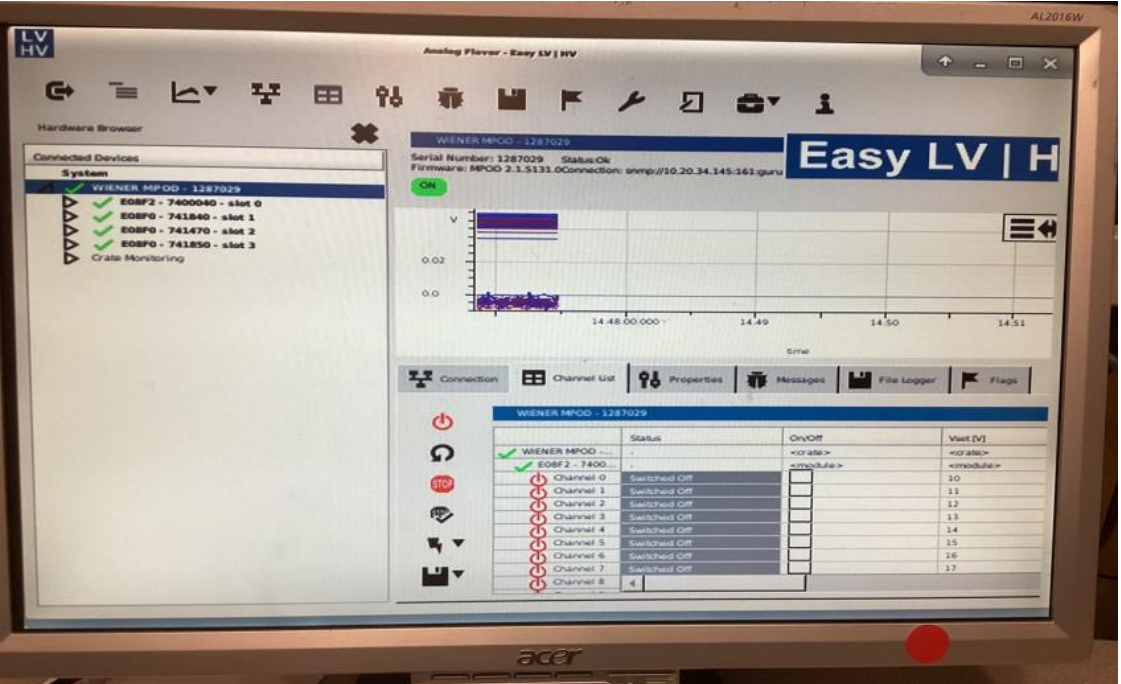

**WIENER社のソフトウェア V set, ramping speed, monitor I set limit, monitor Temp monitor**

**チャンネルの対応がわかりにくい**

**snmpコマンド**

### **WIENER社のコマンド スクリプトを作成(機能 ⇩ )**

### **Feature**

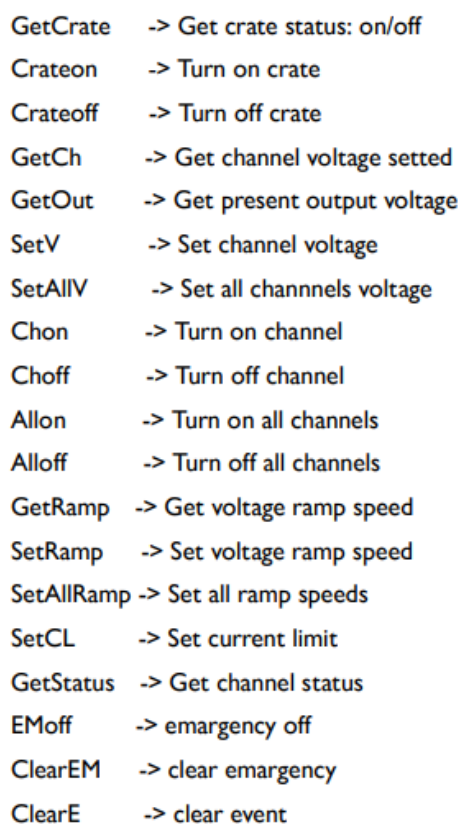

#### $\triangle$  header.py  $\times$

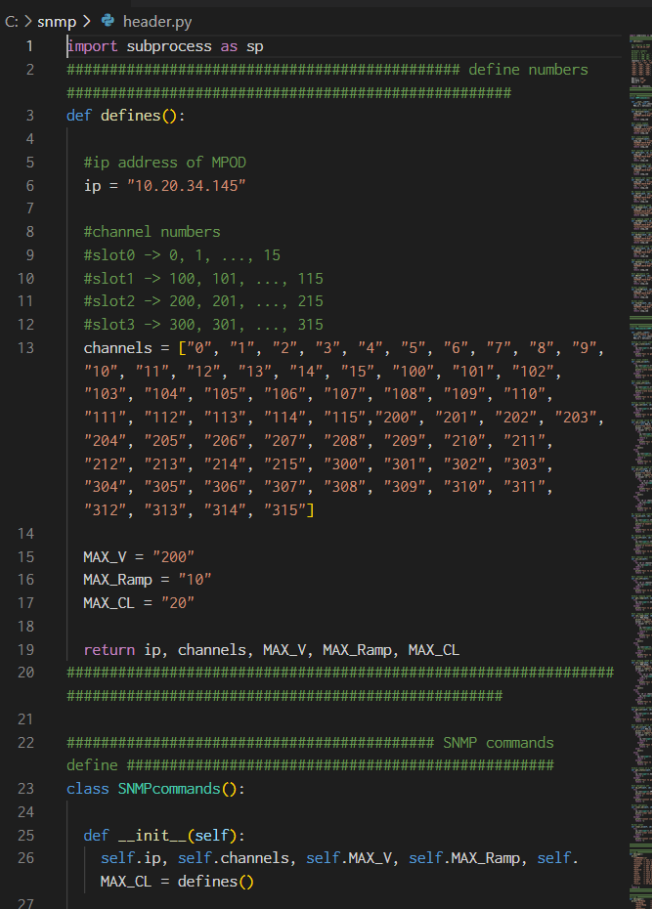

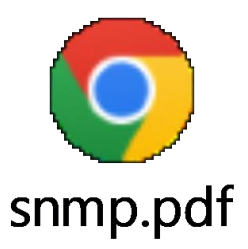

 $\Box$ 

# **Low Voltage system**

**【手順】 ① スイッチのレバーを上げる**

- **② コントローラーで使いたいチャンネルをenableにする -<sup>&</sup>gt;コマンドライン上で**
- **③ outputボードの左側にあるベースボードを操作して出力 ->fvtxlv8.exe**

**電圧値は固定で、モジュールの裏のネジを回して設定する。 (既に設定してある) PCで操作するのは 2段階(手順②、③)のon/offのみ。**

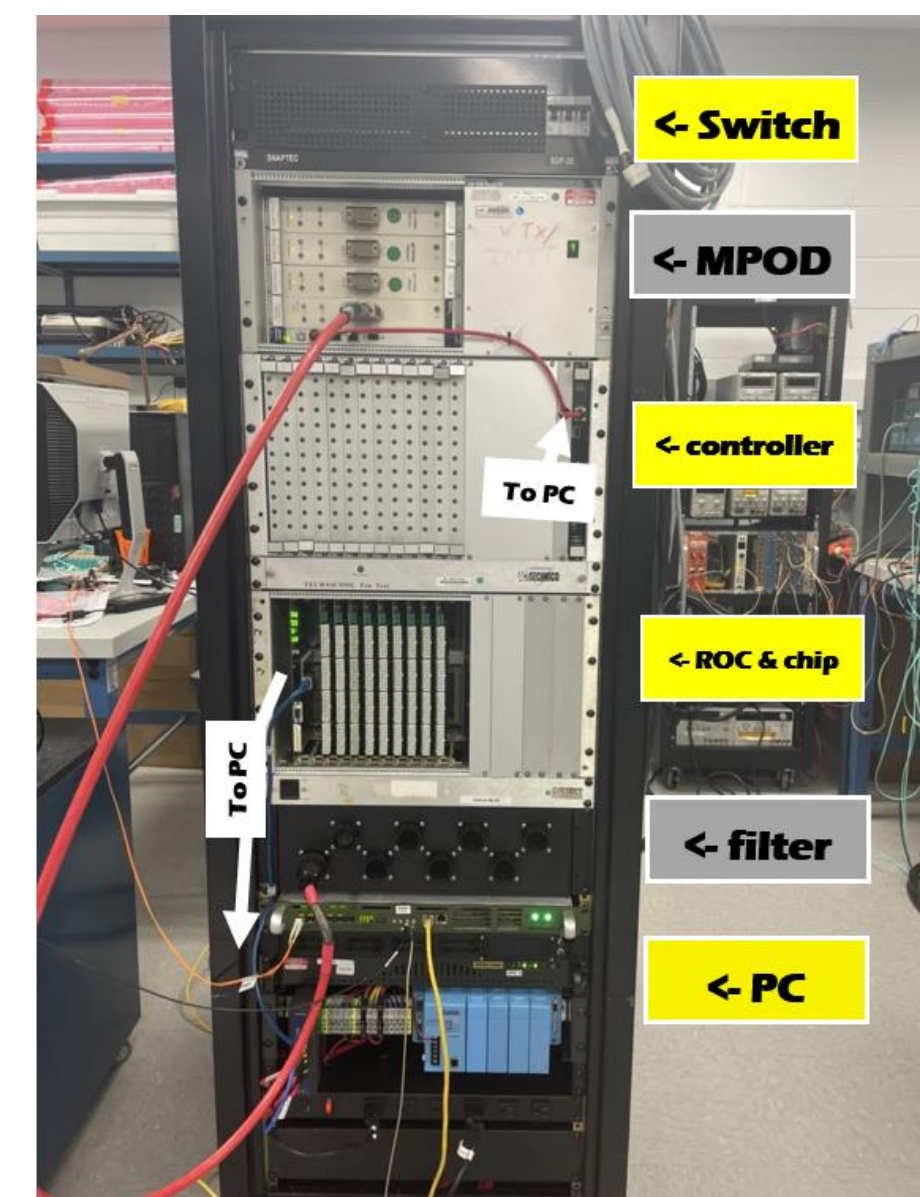